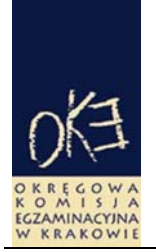

# **BIULETYN INFORMACYJNY OKRĘGOWEJ KOMISJI EGZAMINACYJNEJ**

Okręgowa Komisja Egzaminacyjna w Krakowie: Al. F. Focha 39, 30–119 Kraków tel. (012) 61 81 201, 202, 203 fax: (012) 61 81 200 e-mail: oke@oke.krakow.pl www.oke.krakow.pl

# **ANALIZA WYNIKÓW EGZAMINU MATURALNEGO 2008 W 4-LETNICH TECHNIKACH**

# $Z$ **UWZGLĘDNIENIEM DIAGNOZY** "NA WEJŚCIU"

Kraków, sierpień 2008

#### **Wstęp**

Okręgowa Komisja Egzaminacyjna w Krakowie już po raz trzeci przedstawia Państwu propozycję analizy wyników egzaminu maturalnego w szkole z uwzględnieniem diagnozy "na wejściu" w postaci biuletynu informacyjnego lub poprzez materiały udostępniane za pomocą strony internetowej www.oke.krakow.pl. Wiele informacji na temat osiągnięć uczniów można też znaleźć na stronie internetowej Centralnej Komisji Egzaminacyjnej w Warszawie www.cke.edu.pl .

Analiza wyników uczniów, którzy zakończyli już naukę w szkole może stanowić ważny element samooceny pracy szkoły w zakresie poziomu kształcenia oraz planowania zadań dydaktycznych przez dyrektora szkoły i nauczycieli na następne lata. Na kolejnych stronach tego biuletynu znajdą Państwo informacje ogólne oraz dane umożliwiające ocenienie jakości kształcenia we własnej szkole w kontekście szkół, które "na wejściu" rozpoczęły pracę dydaktyczną z zespołem uczniów o podobnym potencjale wiedzy i umiejętności, ustalonym na podstawie wyników egzaminu gimnazjalnego w 2004 roku. Ponadto proponujemy nauczycielom poszczególnych przedmiotów przeprowadzenie analizy opanowania umiejętności sprawdzanych zadaniami egzaminacyjnymi.

Przedstawiona propozycja jest przeznaczona dla 4-letnich szkół technicznych na podbudowie gimnazjów, które podejmą próbę analizy wyników egzaminu maturalnego w ramach szeroko pojętej refleksji nad skutecznością nauczania w szkole. Proponowane działania zostały ujęte w 10 zadaniach, możliwych do wykonania przez zespoły nauczycielskie.

Wykonanie zadań umożliwiają informacje o wynikach uczniów z egzaminu maturalnego 2008 prezentowane w *Materiałach* serwisu dyrektora szkoły OBIEG. Są to:

- statystyki zdawalności egzaminu maturalnego w szkole oraz uzyskane przez uczniów średnie wyniki na poziomie podstawowym i rozszerzonym w części ustnej i pisemnej egzaminu z poszczególnych przedmiotów,
- wyniki indywidualne uczniów w procentach punktów uzyskane ze wszystkich zdawanych egzaminów w części ustnej i pisemnej,
- wyniki indywidualne uczniów za poszczególne zadania z arkuszy egzaminacyjnych (w punktach) oraz za rozwiązanie całego arkusza w punktach i procentach punktów (w arkuszu Excel).

Zachęcamy dyrektorów szkół do wydrukowania wyżej wymienionych zestawień wyników egzaminu maturalnego 2008.

Pragniemy również zwrócić uwagę na inne biuletyny zawierające informacje o wynikach maturalnych, które będą przydatne do przeprowadzenia analizy:

- *"Sprawozdanie z egzaminu maturalnego w 2008 roku. Osiągnięcia maturzystów w 2008 roku"* – Okręgowa Komisja Egzaminacyjna w Krakowie, czerwiec 2008,
- *"Osiągnięcia maturzystów w roku 2008. Sprawozdanie ogólne"* Centralna Komisja Egzaminacyjna,
- *"Osiągnięcia maturzystów w roku 2008. Komentarz do zadań z przedmiotów matematyczno-przyrodniczych"* – Centralna Komisja Egzaminacyjna,
- *"Osiągnięcia maturzystów w roku 2008. Komentarz do zadań z przedmiotów humanistycznych"* – Centralna Komisja Egzaminacyjna,
- *"Osiągnięcia maturzystów w roku 2008. Komentarz do zadań z języków obcych nowożytnych"* - Centralna Komisja Egzaminacyjna.

Wymienione powyżej biuletyny znajdują się odpowiednio na stronach internetowych OKE Kraków i CKE.

Ponadto do przeprowadzenia zaproponowanego sposobu analizy niezbędne będą wyniki maturzystów Państwa szkoły uzyskane z poszczególnych części egzaminu gimnazjalnego w 2004 roku. Jeżeli ktoś z Państwa nie posiada w szkole zbiorów wyników gimnazjalnych swoich uczniów prosimy o pisemny wniosek podpisany przez Dyrektora ze wskazaniem zakresu potrzebnych danych (np. średni wynik na wejściu, wyniki gimnazjalne 2004 maturzystów szkoły (nazwa i numer kodowy). Wniosek prosimy kierować za pośrednictwem poczty lub faxu bezpośrednio na WBiA (12) 6181200.

#### **I. Ogólne informacje o proponowanej analizie wyników maturalnych z uwzględnieniem diagnozy "na wejściu"**

 W proponowanej analizie uwzględniono szkoły, w których liczba abiturientów przystępujących do egzaminu maturalnego w 2008 roku wyniosła co najmniej 10 osób. Za wskaźnik diagnozy "na wejściu" w 4-letnich technikach przyjęto średni wynik z egzaminu gimnazjalnego 2004 uczniów przyjętych do klas pierwszych tych szkół. W bieżącym roku uczniowie ci po ukończeniu szkoły przystąpili do egzaminu maturalnego.

W tym celu połączono wyniki absolwentów techników z egzaminu maturalnego 2008 z wynikami uzyskanymi przez nich z egzaminu gimnazjalnego w 2004 roku. Ogółem w rejonie OKE w Krakowie połączono 21420 wyników uczniów, którzy uczyli się w 420 technikach trzech województw: lubelskiego, małopolskiego i podkarpackiego. Na podstawie wyników indywidualnych uczniów z egzaminu gimnazjalnego 2004 obliczono średni wynik uzyskany przez uczniów przyjętych w 2004 roku do klas pierwszych poszczególnych szkół (tzw. wynik "na wejściu"). Następnie uporządkowano wszystkie technika 4-letnie według średnich wyników uzyskanych "na wejściu" od najniższego do najwyższego i podzielono na 9 grup zgodnie z normalizacją 4%-7%-12%-17%-20%- 17%-12%-7%-4% w skali *standardowej dziewiątki.* 

Na rysunku 1. przedstawiono rozkład liczby szkół technicznych w rejonie OKE w Krakowie, według ich średnich wyników uzyskanych "na wejściu" w skali *standardowej dziewiątki*.

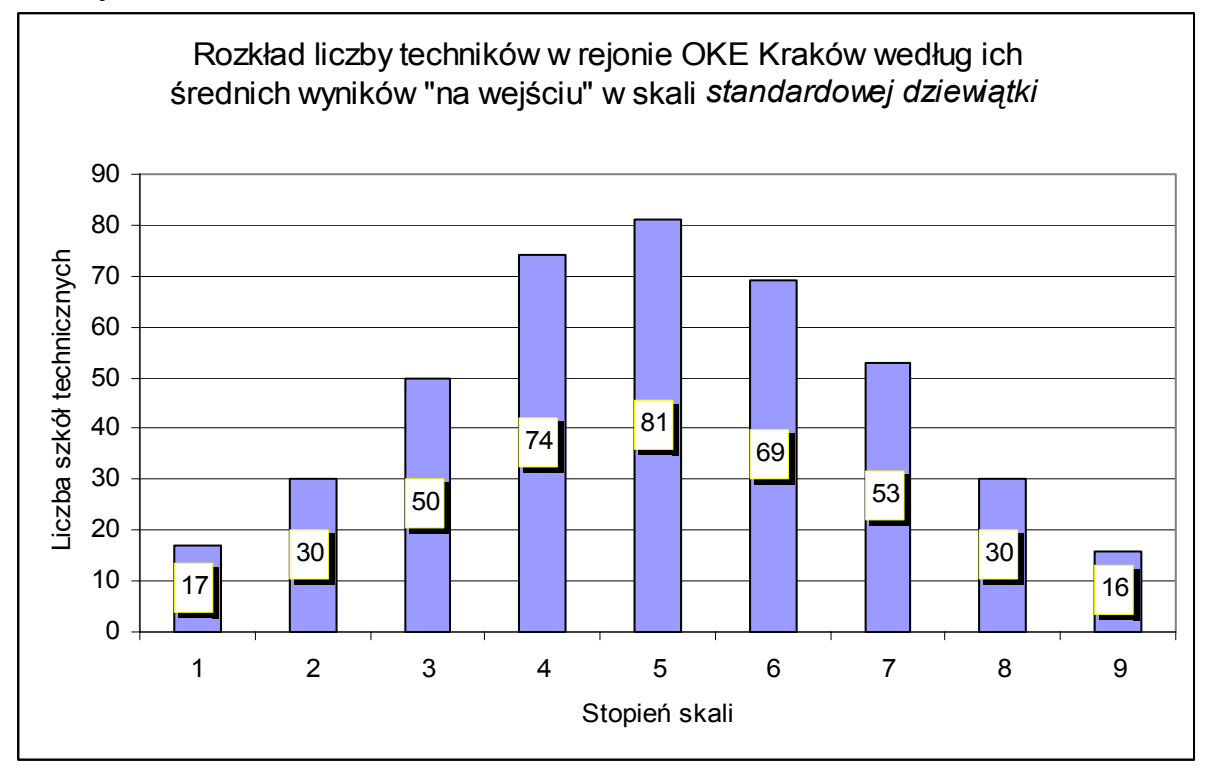

**Rysunek 1. Rozkład liczby 4-letnich szkół technicznych w rejonie OKE Kraków według ich wyników "na wejściu" w skali s***tandardowej dziewiątki* 

Szczegółowe dane dotyczące ilości techników 4-letnich z wynikami średnimi kwalifikującymi je na poszczególne stopnie skali znormalizowanej oraz przedziały punktowe średnich wyników "na wejściu" przedstawiono w tabeli 1.

Ustalając wyniki szkół zawodowych (techników) "na wejściu" z wykorzystaniem skali *standardowej dziewiątki* można stwierdzić, że maksymalna różnica między średnimi wynikami szkół pierwszego i dziewiątego stopnia skali wynosi 40,3 punktów (71,1 – 30,8). Wynika stąd, że podczas analizowania wyników matury w szkołach konieczne jest uwzględnienie wyniku "na wejściu", którym może być średni wynik uczniów przyjętych do szkoły z egzaminu gimnazjalnego. Osiągnięcia edukacyjne uczniów z 16 techników (stanin 9), już na starcie są dużo wyższe od osiągnięć uczniów z 17 techników z wynikami najniższymi (1 stanin).

Dla każdej z dziewięciu grup techników, których średnie wyniki znajdują się na poszczególnych stopniach skali *standardowej dziewiątki* obliczono liczbę absolwentów, których wyniki z egzaminu maturalnego 2008 zostały połączone z wynikami egzaminu gimnazjalnego 2004 (Rysunek 2. i Tabela 1.).

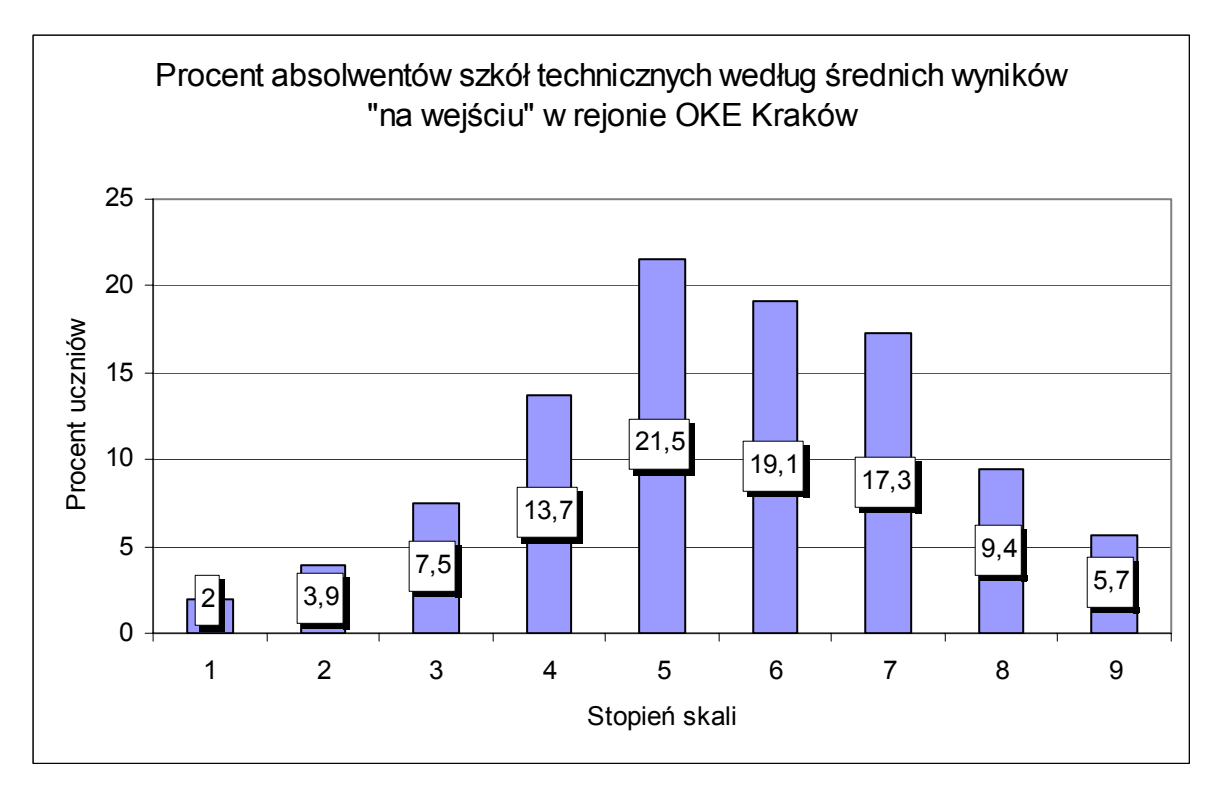

**Rysunek 2. Procent uczniów, których wyniki zostały połączone, według średnich wyników techników "na wejściu" w skali** *standardowej dziewiątki* 

W technikach z wynikami najniższymi "na wejściu" (1 stanin) do egzaminu maturalnego w 2008 roku przystąpiło 435 absolwentów, co stanowi 2% przystępujących do matury w szkołach technicznych w rejonie OKE Kraków. Na każdą z tych szkół przypada 26 absolwentów. Im wyższy stopień skali *standardowej dziewiątki,* tym liczba maturzystów przypadająca na szkołę jest większa

(od 28 dla szkół 2 stanina do 76 dla szkół 9 stanina). Najwięcej zdających maturę było w technikach z wynikiem średnim "na wejściu" (5 stanin) – 4597 osób (21,5%).

Następnie dla każdej z dziewięciu grup szkół obliczono liczbę (procent) absolwentów, którzy zdali egzamin maturalny w 2008 roku oraz uzyskane przez nie średnie wyniki ze wszystkich przedmiotów zdawanych w części obowiązkowej.

Ogólne wyniki egzaminu maturalnego (liczbę i procent absolwentów, którzy zdali egzamin maturalny) przedstawiono w tabeli 1. Wynika z niej, że im wyższy średni wynik szkoły "na wejściu", tym wyższy procent zdawalności egzaminu maturalnego. W szkołach, które dokonały rekrutacji uczniów z najniższymi wynikami z egzaminu gimnazjalnego 2004, egzamin maturalny zdało zaledwie 38,4% przystępujących do egzaminu, zaś w szkołach z najwyższymi wynikami "na wejściu" – 90%. Ogółem w rejonie OKE Kraków zdało egzamin maturalny w 2008 roku prawie 70% absolwentów techników przystępujących do egzaminu.

W tabelach 2, 3 i 4. zestawiono średnie wyniki w procentach punktów z egzaminu maturalnego 2008 z poszczególnych przedmiotów zdawanych jako obowiązkowe oraz liczbę zdających. W tabeli 2. przedstawiono średnie wyniki uzyskane w 9 grupach szkół technicznych z przedmiotów humanistycznych (język polski, historia, historia sztuki, wiedza o społeczeństwie), w tabeli 3. - z języków obcych nowożytnych (angielski, francuski, niemiecki, rosyjski), zaś w tabeli 4. - średnie wyniki z przedmiotów matematycznoprzyrodniczych (biologia, chemia, fizyka i astronomia, geografia, matematyka). Zauważamy, że średnie wyniki egzaminu maturalnego z poszczególnych przedmiotów wzrastają wraz ze wzrostem stopnia skali *standardowej dziewiątki.* Zależność ta nie jest zachowana w przypadku przedmiotów zdawanych przez niewielką liczbę abiturientów.

Dane przedstawione w poniższych tabelach oraz materiały wymienione we wstępie opracowania będą wykorzystane podczas analizy wyników matury z uwzględnieniem diagnozy "na wejściu". Propozycje konkretnych działań zostały ujęte w 10 zadań (analiz) możliwych do wykonania w Państwa szkołach. Formułując polecenia w zadaniach zwracamy się bezpośrednio do osoby przeprowadzającej analizę wyników w szkole.

| Stopień<br>skali<br>(stanin) | <b>Nazwa</b><br>wyniku | $sumu$ and $intu$ and $intu$ and $intu$ and $intu$ and $intu$<br>Przedziały<br>punktowe<br>średnich<br>wyników szkół<br>"na wejściu"<br>(EG 2004) | Technika 4-letnie<br>według średnich<br>wyników z egzaminu<br>gimnazjalnego 2004<br>w rejonie OKE<br>Kraków |         | maturalnego 2008<br>zostały połączone<br>z wynikami egzaminu<br>w rejonie OKE Kraków | Absolwenci techników<br>4-letnich, których<br>wyniki z egzaminu<br>gimnazjalnego 2004 | Absolwenci techników<br>4-letnich, którzy zdali<br>egzamin maturalny<br>w 2008 roku<br>w rejonie OKE Kraków |         |  |
|------------------------------|------------------------|----------------------------------------------------------------------------------------------------|----------------------------------------------------------------------------------------------------|---------|--------------------------------------------------------------------------------------|---------------------------------------------------------------------------------------|----------------------------------------------------------------------------------------------------|---------|--|
|                              |                        |                                                                                                    | liczba                                                                                                    | procent | liczba                                                                               | procent                                                                               | liczba                                                                                                    | procent |  |
| 1                            | najniższy              | $30,8 - 38,1$                                                                                                    | 17                                                                                                    | 4,0     | 435                                                                                  | 2,0                                                                                   | 194                                                                                                    | 38,4    |  |
| $\overline{2}$               | bardzo<br>niski        | $38,2 - 40,6$                                                                                                    | 30                                                                                                    | 7,1     | 830                                                                                  | 3,9                                                                                   | 419                                                                                                    | 44,2    |  |
| $\mathbf{3}$                 | niski                  | $40,7 - 43,2$                                                                                                    | 50                                                                                                    | 11,9    | 1596                                                                                 | 7,5                                                                                   | 911                                                                                                    | 51,4    |  |
| 4                            | niżej<br>średni        | $43,3 - 45,9$                                                                                                    | 74                                                                                                    | 17,6    | 2932                                                                                 | 13,7                                                                                  | 2033                                                                                                    | 62,6    |  |
| 5                            | średni                 | $46.0 - 49.5$                                                                                                    | 81                                                                                                    | 19.3    | 4597                                                                                 | 21,5                                                                                  | 3325                                                                                                    | 66,4    |  |
| 6                            | wyżej<br>średni        | $49,6 - 52,6$                                                                                                    | 69                                                                                                    | 16,4    | 4101                                                                                 | 19.1                                                                                  | 3226                                                                                                    | 72,6    |  |
| $\overline{7}$               | wysoki                 | $52,7 - 56,4$                                                                                                    | 53                                                                                                    | 12,6    | 3697                                                                                 | 17,3                                                                                  | 3135                                                                                                    | 79,4    |  |
| 8                            | bardzo<br>wysoki       | $56,5 - 60,4$                                                                                                    | 30                                                                                                    | 7,1     | 2018                                                                                 | 9,4                                                                                   | 1812                                                                                                    | 85,6    |  |
| 9                            | najwyższy              | $60,5 - 71,1$                                                                                                    | 16                                                                                                    | 3,8     | 1214                                                                                 | 5,7                                                                                   | 1129                                                                                                    | 90,0    |  |
|                              | Ogółem                 |                                                                                                    | 420                                                                                                    | 100,0   | 21420                                                                                | 100,0                                                                                 | 16184                                                                                                    | 69,6    |  |

**Tabela 1.\* Wyniki egzaminu maturalnego w technikach z uwzględnieniem diagnozy "na wejściu" w skali**  *standardowej dziewiątki* **w rejonie OKE Kraków** 

\* We wszystkich tabelach uwzględniono szkoły, w których liczba przystępujących do egzaminu maturalnego wynosiła co najmniej 10 oraz wyniki zdających egzamin maturalny zostały połączone z wynikami egzaminu gimnazjalnego.

| Stopień<br>skali           |                           |                     |                           |                     |                 | Srednie wyniki egzaminu maturalnego 2008 w procentach punktów w zależności od średniego wyniku uczniów "na wejściu"<br>(średni wynik uczniów z matury mierzony wynikami egzaminu gimnazjalnego) |                      |                     |                 |                     |                  |                     |                              |                     |                              |                     |
|----------------------------|---------------------------|---------------------|---------------------------|---------------------|-----------------|----------------------------------------------------------------------------------------------------|----------------------|---------------------|-----------------|---------------------|------------------|---------------------|------------------------------|---------------------|------------------------------|---------------------|
| standardowej<br>dziewiątki | Język polski<br><b>PP</b> |                     | Język polski<br><b>PR</b> |                     | Historia<br>PP  |                                                                                                    |                      | Historia<br>PR      |                 | <b>WOS</b><br>PP    | <b>WOS</b><br>PR |                     | Historia sztuki<br><b>PP</b> |                     | Historia sztuki<br><b>PR</b> |                     |
| (stanin)                   | średni<br>wynik           | liczba<br>zdających | średni<br>wynik           | liczba<br>zdających | średni<br>wynik | liczba<br>zdających                                                                                                    | średni<br>wynik      | liczba<br>zdających | średni<br>wynik | liczba<br>zdających | średni<br>wynik  | liczba<br>zdających | średni<br>wynik              | liczba<br>zdających | średni<br>wynik              | liczba<br>zdających |
| $\mathbf{1}$               | 37,1                      | 474                 |                           | $\boldsymbol{0}$    | 61,0            | 3                                                                                                    |                      | $\boldsymbol{0}$    | 32,8            | 228                 | 32,0             |                     |                              | $\boldsymbol{0}$    | $\cdot$                      | $\boldsymbol{0}$    |
| $\mathbf{2}$               | 38,8                      | 912                 |                           | $\theta$            | 45,4            | 7                                                                                                    |                      | $\boldsymbol{0}$    | 33,9            | 316                 | 10,0             |                     | 27,0                         |                     | $\bullet$                    | $\theta$            |
| $\mathbf{3}$               | 41,1                      | 1707                | 52,0                      | $\overline{3}$      | 50,0            | 22                                                                                                    | 29,3                 | $\overline{3}$      | 35,2            | 511                 | 34,0             | $\tau$              | 43,5                         | $\overline{c}$      | $\bullet$                    | $\mathbf{0}$        |
| $\overline{\mathbf{4}}$    | 44,1                      | 3115                | 69,4                      | 7                   | 44,4            | 48                                                                                                    | 58,0                 | $\overline{2}$      | 37,5            | 880                 | 33,1             | 11                  | 39,0                         |                     | $\bullet$                    | $\boldsymbol{0}$    |
| 5                          | 46,2                      | 4833                | 58,0                      | 3                   | 49,8            | 69                                                                                                    | 54,0                 | $\overline{2}$      | 38,1            | 1309                | 30,4             | 17                  | 30,0                         |                     | 40,0                         |                     |
| 6                          | 47,6                      | 4307                | 47,4                      | 13                  | 55,1            | 49                                                                                                    | 36,7                 | $\mathfrak{Z}$      | 40,1            | 1130                | 32,7             | 17                  | 43,0                         |                     | $\bullet$                    | $\boldsymbol{0}$    |
| 7                          | 51,7                      | 3845                | 54,6                      | $\overline{7}$      | 55,0            | 41                                                                                                    | $\ddot{\phantom{0}}$ | $\boldsymbol{0}$    | 41,7            | 839                 | 38,4             | 27                  | 26,0                         |                     | $\cdot$                      | $\boldsymbol{0}$    |
| 8                          | 51,3                      | 2071                | 58,0                      | $\mathbf{1}$        | 59,9            | 28                                                                                                    | 50,0                 |                     | 43,1            | 326                 | 35,9             | 17                  |                              | $\boldsymbol{0}$    | 68,0                         |                     |
| 9                          | 56,2                      | 1234                | 51,0                      | 6                   | 55,6            | 11                                                                                                    | 57,5                 | 4                   | 44,8            | 168                 | 47,7             | $\overline{7}$      | 54,0                         |                     | $\cdot$                      | $\overline{0}$      |

**Tabela 2. Średnie wyniki egzaminu maturalnego 2008 w technikach według diagnozy "na wejściu"– przedmioty humanistyczne (OKE Kraków)** 

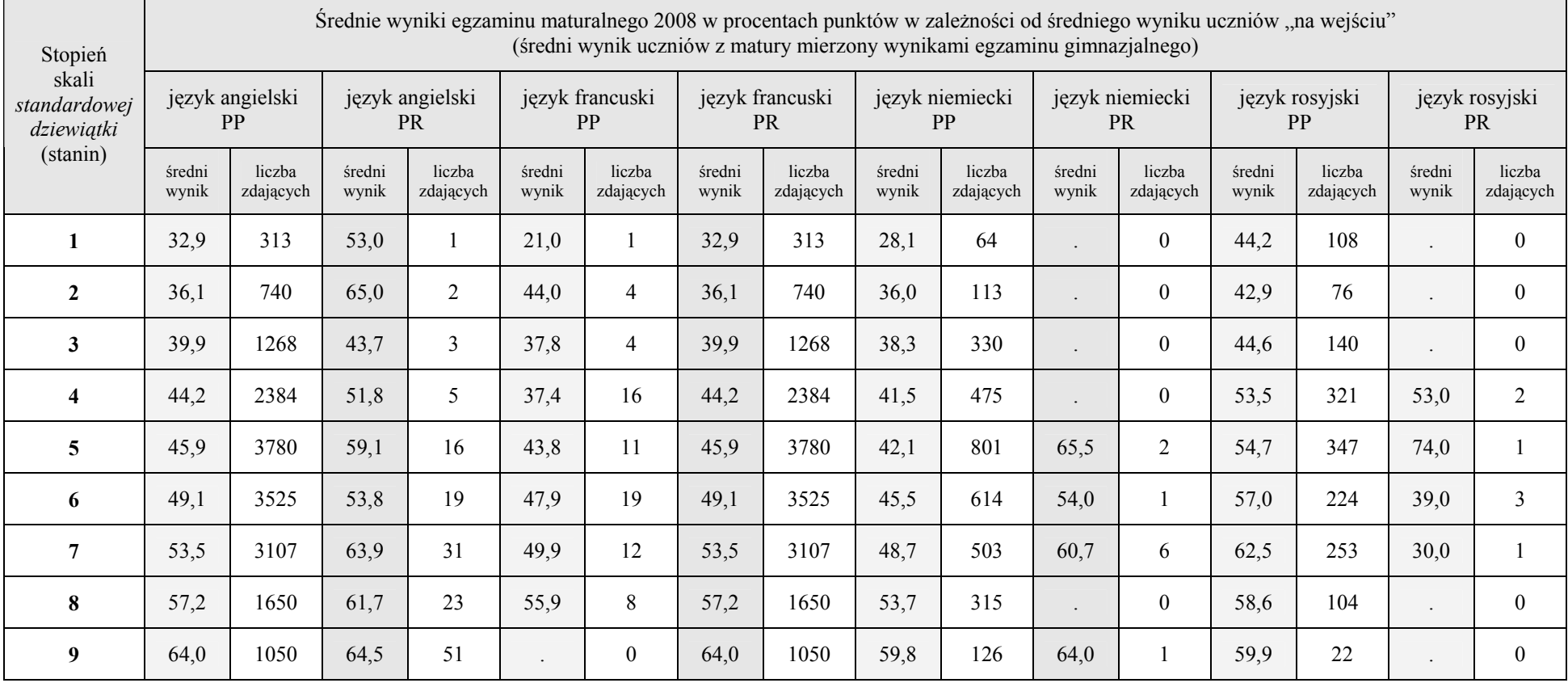

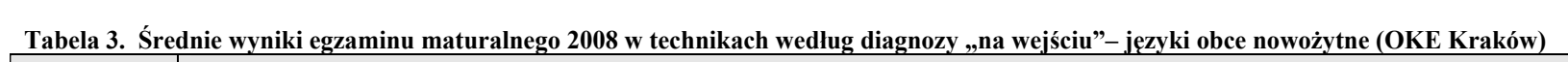

|                              |                 |                          |                 |                          |                 |                                                  |                 |                          |                 |                          |                 |                          | Srednie wyniki egzaminu maturalnego 2008 w procentach punktów w zależności od średniego wyniku uczniów "na wejściu"<br>(średni wynik uczniów z matury mierzony wynikami egzaminu gimnazjalnego) |                          |                 |                          |                 |                          |                 |                          |  |
|------------------------------|-----------------|--------------------------|-----------------|--------------------------|-----------------|--------------------------------------------------|-----------------|--------------------------|-----------------|--------------------------|-----------------|--------------------------|----------------------------------------------------------------------------------------------------|--------------------------|-----------------|--------------------------|-----------------|--------------------------|-----------------|--------------------------|--|
| Stopień<br>skali<br>(stanin) |                 | Biologia<br><b>PP</b>    |                 | Biologia<br><b>PR</b>    |                 | Geografia<br>Geografia<br><b>PP</b><br><b>PR</b> |                 |                          |                 | Matematyka<br><b>PP</b>  |                 | Matematyka<br><b>PR</b>  |                                                                                                    | Fizyka<br>PP             |                 | Fizyka<br><b>PR</b>      |                 | Chemia<br><b>PP</b>      |                 | Chemia<br><b>PR</b>      |  |
|                              | średni<br>wynik | liczba<br>zdają-<br>cych | średni<br>wynik | liczba<br>zdają-<br>cych | średni<br>wynik | liczba<br>zdają-<br>cych                         | średni<br>wynik | liczba<br>zdają-<br>cych | średni<br>wynik | liczba<br>zdają-<br>cych | średni<br>wynik | liczba<br>zdają-<br>cych | średni<br>wynik                                                                                                    | liczba<br>zdają-<br>cych | średni<br>wynik | liczba<br>zdają-<br>cych | średni<br>wynik | liczba<br>zdają-<br>cych | średni<br>wynik | liczba<br>zdają-<br>cych |  |
| 1                            | 26,7            | 66                       |                 | $\theta$                 | 36,6            | 178                                              |                 | $\theta$                 | 24,0            | 6                        |                 | $\theta$                 |                                                                                                    | $\theta$                 |                 | $\theta$                 | 64,0            |                          |                 | $\Omega$                 |  |
| $\overline{2}$               | 31,3            | 119                      |                 | $\theta$                 | 34,9            | 453                                              | 60,7            | 3                        | 29,1            | 23                       |                 | $\theta$                 |                                                                                                    | $\Omega$                 |                 | $\Omega$                 | 56,0            |                          |                 | $\Omega$                 |  |
| $\mathbf{3}$                 | 32,7            | 289                      | 28,4            | 5                        | 39,5            | 840                                              | 42,0            |                          | 37,2            | 39                       |                 | 0                        |                                                                                                    | $\theta$                 |                 | $\theta$                 | 47,3            | 8                        |                 | $\theta$                 |  |
| 4                            | 36,3            | 495                      | 34,6            | 11                       | 42,1            | 1527                                             | 54,9            | 16                       | 36,6            | 148                      | 49,5            | 4                        | 34,8                                                                                                    | 5                        |                 | $\theta$                 | 42,7            | 24                       | 41,2            | 6                        |  |
| 5                            | 37,8            | 543                      | 36,4            | 35                       | 43,5            | 2563                                             | 57,2            | 22                       | 42,9            | 291                      | 39,6            | 5                        | 27,0                                                                                                    | 6                        |                 | $\theta$                 | 43,4            | 29                       | 25,0            |                          |  |
| 6                            | 37,8            | 340                      | 33,7            | 7                        | 46,3            | 2313                                             | 52,7            | 49                       | 48,6            | 399                      | 51,5            | 21                       | 42,0                                                                                                    | 17                       |                 | $\theta$                 | 35,6            | 17                       |                 | 0                        |  |
| 7                            | 40,5            | 332                      | 34,2            | 14                       | 48,6            | 2125                                             | 57,6            | 47                       | 50,9            | 427                      | 49,2            | 27                       | 39,6                                                                                                    | 9                        | 55,0            |                          | 38,0            | 9                        | 45,0            |                          |  |
| 8                            | 43,0            | 191                      | 41,8            | 25                       | 51,7            | 1097                                             | 55,8            | 26                       | 51,1            | 316                      | 48,7            | 17                       | 45,7                                                                                                    | 14                       | 62,0            |                          | 55,2            | 15                       | 53,2            | 11                       |  |
| 9                            | 46,6            | 45                       | 32,2            | 5                        | 55,9            | 498                                              | 56,8            | 56                       | 56,6            | 345                      | 60,1            | 85                       | 53,3                                                                                                    | 17                       | 67,0            | 4                        | 30,0            |                          |                 |                          |  |

**Tabela 4. Średnie wyniki egzaminu maturalnego 2008 w technikach według diagnozy "na wejściu"– przedmioty matematyczno-przyrodnicze (OKE Kraków)** 

# **I. Analizowanie materiałów źródłowych Okręgowej Komisji Egzaminacyjnej w Krakowie**

 Analizę wyników egzaminu maturalnego w szkole przeprowadzimy w oparciu o przedstawione powyżej dane. Dlatego proponujemy najpierw dokonanie szczegółowej analizy danych zawartych w tabelach: 1, 2, 3 i 4.

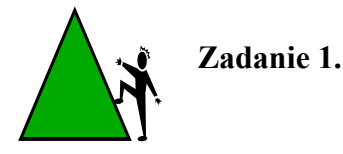

Wykorzystując dane przedstawione w tabeli 1.

- o Odczytaj najniższy i najwyższy średni wynik "na wejściu" w technikach (początek przedziału dla 1 stopnia skali i koniec przedziału dla ostatniego – 9 stanina). Oblicz rozstęp między tymi wynikami.
- o Oblicz środkowe wyniki z przedziałów średnich wyników szkół na poszczególnych stopniach skali. Jakie są różnice punktowe między środkowymi wynikami szkół na kolejnych stopniach skali *standardowej dziewiątki*?
- o Porównaj procentowy udział uczniów, których wyniki połączono w dziewięciu grupach szkół.
- o Porównaj procentowy udział abiturientów, którzy zdali egzamin maturalny w dziewięciu grupach szkół.

 Wykorzystując średnie wyniki zdających egzamin maturalny z poszczególnych przedmiotów (tabele 2, 3 i 4.):

- o Sprawdź, czy przyczyną niepowodzeń uczniowskich, o których słyszałeś w mediach nie był zbyt trudny dla zdających zestaw zadań egzaminacyjnych. Odczytaj z tabel 2, 3 i 4. średni procentowy rezultat egzaminu maturalnego z 13 przedmiotów dla szkół, które rekrutowały na starcie najsłabszych uczniów (stanin 1). Pamiętaj, że średni wynik powinien wynosić co najmniej 30% . Zapisz wnioski.
- o Porównaj średnie wyniki procentowe z przedmiotów dla szkół z 5 stopnia skali *standardowej dziewiątki* i zapisz spostrzeżenia.
- o Porównaj średnie wyniki procentowe z przedmiotów dla szkół z najwyższymi wynikami "na wejściu" (9 stanin). Zapisz spostrzeżenia.
- o Wypisz czynniki, które mogły mieć wpływ na wyniki z egzaminu maturalnego w szkole z poszczególnych przedmiotów zdawanych obowiązkowo.

#### **II. Ustalenie stopnia skali standardowej dziewiątki odpowiadającego wynikowi uczniów "na wejściu"**

Średni wynik z egzaminu gimnazjalnego 2004 uzyskany przez uczniów przyjętych do szkoły uznajemy za wskaźnik diagnozy "na wejściu". Znając ten wynik możemy odczytać odpowiadający mu stopień skali *standardowej dziewiątki* a następnie na podstawie danych zawartych w tabeli 1. wyobrazić sobie grupę szkół, w których dokonano rekrutacji uczniów o podobnym poziomie opanowania wiedzy i umiejętności sprawdzanych egzaminem gimnazjalnym.

#### **Przykład.**

 Załóżmy, że średni wynik egzaminu gimnazjalnego 2004 w naszej szkole wyniósł 40 punktów. Na podstawie tabeli 1. stwierdzamy, że mieści się on w przedziale od 38,2 do 40,6 punktów i odpowiada 2 stopniowi skali *standardowej dziewiątki*. Szkoła znajduje się w grupie 30 techników z wynikiem bardzo niskim "na wejściu". Do egzaminu maturalnego w tej grupie szkół przystąpiło łącznie 830 osób. Egzamin maturalny z wynikiem pozytywnym zaliczyło 419 absolwentów, co stanowi 44,2% zdających w tej grupie szkół.

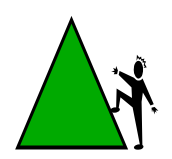

#### **Zadanie 2.**

- o Oblicz średni wynik z egzaminu gimnazjalnego uczniów, którzy rozpoczęli naukę w Twojej szkole w 2004 roku.
- o Sprawdź w tabeli 1. (kolumna 3.), w którym przedziale wyników znajduje się średni wynik. Zaznacz stopień skali s*tandardowej dziewiątki* odpowiadający średniemu wynikowi Twojej szkoły "na wejściu". Odczytaj nazwę wyniku.
- o Korzystając z danych zawartych w tabeli 1. przedstaw informacje o grupie szkół, wśród których znajduje się Twoja szkoła. Określ, jaki procent szkół zajmuje na skali pozycję niższą (wyższą).

# **III. Porównanie wyników egzaminu maturalnego uzyskanych w szkole z wynikami uzyskanymi w grupie szkół, które "na wejściu" startowały z podobnym pod względem wyników z egzaminu gimnazjalnego zespołem uczniów**

Znając pozycję szkoły "na wejściu" w skali *standardowej dziewiątki* oraz wyniki egzaminu maturalnego z poszczególnych przedmiotów uzyskane przez absolwentów szkół (tabela 2, 3 i 4.), które znalazły się na tym stopniu co nasza szkoła, możemy porównać wyniki uzyskane przez uczniów naszej szkoły z wynikami wszystkich zdających w tej grupie szkół.

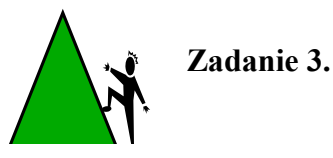

o Przygotuj tabelę 5. uwzględniając listę przedmiotów obowiązkowych, z których zdawali egzamin maturalny uczniowie Twojej szkoły.

**Tabela 5. Średnie wyniki w grupie szkół technicznych w rejonie OKE Kraków i w Twojej szkole z poszczególnych przedmiotów maturalnych** 

|                            |                                                                                    | Liczba uczniów |                                                    | Poziom podstawowy           |                                                   |                                                    | Poziom rozszerzony          |                                                   |  |  |
|----------------------------|------------------------------------------------------------------------------------|----------------|----------------------------------------------------|-----------------------------|---------------------------------------------------|----------------------------------------------------|-----------------------------|---------------------------------------------------|--|--|
| Przedmiot                  | zdających maturę<br>w Twojej szkole<br>na poziomie<br>podstawowym/<br>rozszerzonym |                | Wynik<br>z tabeli<br>2, 3, 4<br>dla grupy<br>szkół | Wynik<br>w Twojej<br>szkole | Porówna<br>nie<br>$(+)$ lub<br>$(-)$ lub<br>$(=)$ | Wynik<br>z tabeli<br>2, 3, 4<br>dla grupy<br>szkół | Wynik<br>w Twojej<br>szkole | Porówna<br>nie<br>$(+)$ lub<br>$(-)$ lub<br>$(=)$ |  |  |
|                            | <b>PP</b>                                                                          | <b>PR</b>      | w procentach punktów                               |                             |                                                   | w procentach punktów                               |                             |                                                   |  |  |
| $\mathbf{1}$               | $\overline{2}$                                                                     | $\overline{3}$ | $\overline{4}$                                     | 5                           | 6                                                 | $\overline{7}$                                     | 8                           | 9                                                 |  |  |
| Język polski               |                                                                                    |                |                                                    |                             |                                                   |                                                    |                             |                                                   |  |  |
| Język angielski            |                                                                                    |                |                                                    |                             |                                                   |                                                    |                             |                                                   |  |  |
| Język francuski            |                                                                                    |                |                                                    |                             |                                                   |                                                    |                             |                                                   |  |  |
| Język niemiecki            |                                                                                    |                |                                                    |                             |                                                   |                                                    |                             |                                                   |  |  |
| Język rosyjski             |                                                                                    |                |                                                    |                             |                                                   |                                                    |                             |                                                   |  |  |
| Język                      |                                                                                    |                |                                                    |                             |                                                   |                                                    |                             |                                                   |  |  |
| Biologia                   |                                                                                    |                |                                                    |                             |                                                   |                                                    |                             |                                                   |  |  |
| Chemia                     |                                                                                    |                |                                                    |                             |                                                   |                                                    |                             |                                                   |  |  |
| Fizyka                     |                                                                                    |                |                                                    |                             |                                                   |                                                    |                             |                                                   |  |  |
| Geografia                  |                                                                                    |                |                                                    |                             |                                                   |                                                    |                             |                                                   |  |  |
| Historia                   |                                                                                    |                |                                                    |                             |                                                   |                                                    |                             |                                                   |  |  |
| Historia sztuki            |                                                                                    |                |                                                    |                             |                                                   |                                                    |                             |                                                   |  |  |
| Matematyka                 |                                                                                    |                |                                                    |                             |                                                   |                                                    |                             |                                                   |  |  |
| Wiedza<br>o społeczeństwie |                                                                                    |                |                                                    |                             |                                                   |                                                    |                             |                                                   |  |  |
|                            |                                                                                    |                |                                                    |                             |                                                   |                                                    |                             |                                                   |  |  |

- o Uzupełnij tabelę 5. (kolumny 2 i 3.) wpisując liczbę zdających według przedmiotów maturalnych i poziomu egzaminu.
- o Korzystając z tabel 2, 3 i 4., uzupełnij kolumny 4 i 7 wypisując dane dotyczące średnich procentowych wyników z poszczególnych przedmiotów i poziomów egzaminu dla szkół zgodnie ze stopniem skali *standardowej* dziewiątki Twojej szkoły.
- o Uzupełnij kolumny 5 i 8 wpisując średni wynik w procentach punktów uzyskany przez absolwentów w Twojej szkole z poszczególnych przedmiotów egzaminu maturalnego (serwis internetowy dyrektora szkoły OBIEG).
- o Porównaj dane z kolumn 4 i 7 oraz 5 i 8. Wpisz odpowiednio w kolumnach 6 i 9 znak (+), gdy wynik w Twojej szkole jest wyższy, znak (-) – gdy jest niższy, znak (=), gdy jest równy. Zapisz wnioski wynikające z tego porównania.

#### **IV. Rozkład wyników z egzaminu maturalnego z poszczególnych przedmiotów obowiązkowych w skali** *standardowej dziewiątki*

 Warto sprawdzić, w jaki sposób rozłożyły się wyniki maturalne absolwentów Twojej szkoły z przedmiotów obowiązkowych w skali *standardowej dziewiątki.* Takie zestawienie można wykonać dla każdego oddziału klas maturalnych lub dla grupy oddziałów, które nauczane były przez tych samych nauczycieli. W tym celu niezbędne będą wyniki indywidualne uczniów z przedmiotów obowiązkowych egzaminu maturalnego 2008 oraz *Tabele wyników w skali standardowej dziewiątki* - dla ułatwienia podano na końcu opracowania (Załącznik nr 1.).

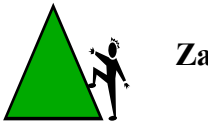

# **Zadanie 4.**

- o Wykorzystując *Tabele wyników w skali standardowej dziewiątki (*Załącznik 1, str.27) dla całej Polski znajdź pozycję wyników indywidualnych uczniów Twojej szkoły na skali *standardowej dziewiątki* z wszystkich przedmiotów obowiązkowych*.*
- o Zlicz liczbę wyników uczniów na kolejnych stopniach skali *standardowej dziewiątki*  z poszczególnych przedmiotów maturalnych.
- o Przygotuj tabelę 6. według poniższego wzoru. Wpisz do tabeli liczbę wyników egzaminu maturalnego w Twojej szkole na stopniach skali z poszczególnych przedmiotów, liczbę zdających egzamin oraz procent tych, którzy zdali egzamin uzyskując co najmniej 30% punktów.

| Nazwa wyniku                  | <i></i> .  | naj-<br>niższy | bardzo<br>niski | niski | niżej<br>średni | średni         | wyżej<br>średni | wysoki                                                           | bardzo<br>wysoki | naj-<br>wyższy | Liczba         | Zda-                      |
|-------------------------------|------------|----------------|-----------------|-------|-----------------|----------------|-----------------|------------------------------------------------------------------|------------------|----------------|----------------|---------------------------|
| Stopień skali                 |            | 1              | $\overline{2}$  | 3     | $\overline{4}$  | 5              | 6               | 7                                                                | 8                | 9              | zdają-<br>cych | wal-<br>ność              |
| Przedmiot/<br>poziom egzaminu |            |                |                 |       |                 |                |                 | Liczba wyników z poszczególnych przedmiotów egzaminu maturalnego |                  |                | ogółem         | $\le$ $^{0}\!\! /_{\! 0}$ |
| Język polski                  | ${\rm PP}$ |                |                 |       |                 |                |                 |                                                                  |                  |                |                |                           |
|                               | PR         |                |                 |       |                 |                |                 |                                                                  |                  |                |                |                           |
| Język                         | ${\rm PP}$ |                |                 |       |                 |                |                 |                                                                  |                  |                |                |                           |
| angielski                     | PR         |                |                 |       |                 |                |                 |                                                                  |                  |                |                |                           |
| Język                         | PP         |                |                 |       |                 |                |                 |                                                                  |                  |                |                |                           |
| francuski                     | PR         |                |                 |       |                 |                |                 |                                                                  |                  |                |                |                           |
| Język                         | ${\rm PP}$ |                |                 |       |                 |                |                 |                                                                  |                  |                |                |                           |
| niemiecki                     | PR         |                |                 |       |                 |                |                 |                                                                  |                  |                |                |                           |
| Język rosyjski                | ${\rm PP}$ |                |                 |       |                 |                |                 |                                                                  |                  |                |                |                           |
|                               | PR         |                |                 |       |                 |                |                 |                                                                  |                  |                |                |                           |
| Historia                      | PP         |                |                 |       |                 |                |                 |                                                                  |                  |                |                |                           |
|                               | PR         |                |                 |       |                 |                |                 |                                                                  |                  |                |                |                           |
| Historia<br>sztuki            | ${\rm PP}$ |                |                 |       |                 |                |                 |                                                                  |                  |                |                |                           |
|                               | PR         |                |                 |       |                 |                |                 |                                                                  |                  |                |                |                           |
| Biologia                      | ${\rm PP}$ |                |                 |       |                 |                |                 |                                                                  |                  |                |                |                           |
|                               | PR         |                |                 |       |                 |                |                 |                                                                  |                  |                |                |                           |
| Chemia                        | PP         |                |                 |       |                 |                |                 |                                                                  |                  |                |                |                           |
|                               | PR         |                |                 |       |                 |                |                 |                                                                  |                  |                |                |                           |
| Fizyka                        | ${\rm PP}$ |                |                 |       |                 |                |                 |                                                                  |                  |                |                |                           |
|                               | PR         |                |                 |       |                 |                |                 |                                                                  |                  |                |                |                           |
| Geografia                     | ${\rm PP}$ |                |                 |       |                 |                |                 |                                                                  |                  |                |                |                           |
|                               | PR         |                |                 |       |                 |                |                 |                                                                  |                  |                |                |                           |
| Matematyka                    | PP         |                |                 |       |                 |                |                 |                                                                  |                  |                |                |                           |
|                               | ${\rm PR}$ |                |                 |       |                 |                |                 |                                                                  |                  |                |                |                           |
| Wiedza o                      | ${\rm PP}$ |                |                 |       |                 |                |                 |                                                                  |                  |                |                |                           |
| społeczeństwie                | PR         |                |                 |       |                 |                |                 |                                                                  |                  |                |                |                           |
|                               | ${\rm PP}$ |                |                 |       |                 |                |                 |                                                                  |                  |                |                |                           |
|                               | PR         |                |                 |       |                 |                |                 |                                                                  |                  |                |                |                           |
| Grupy wyników                 |            |                | wyniki niskie   |       |                 | wyniki średnie |                 |                                                                  | wyniki wysokie   |                | Ogółem         |                           |

**Tabela 6. Rozkład wyników z poszczególnych przedmiotów obowiązkowych w skali** *standardowej dziewiątki*

o Przeanalizuj procentowy udział wyborów przedmiotów maturalnych przez uczniów starając się ustalić czynniki wpływające na te wybory (wymagania wyższych uczelni; przekonanie, że dany przedmiot najlepiej umieją; zaufanie do

nauczyciela, który pomoże przygotować się do egzaminu; liczbę godzin zajęć z przedmiotów ogólnokształcących, zajęcia dodatkowe w szkole i poza szkołą itp.)

- o Przeanalizuj rozkład wyników Twoich uczniów z poszczególnych przedmiotów maturalnych w skali *standardowej dziewiątki*. Zapisz spostrzeżenia.
- o Porównaj procent uczniów, którzy zdali egzamin maturalny i otrzymali świadectwa dojrzałości w Twojej szkole z procentem zdawalności dla grupy szkół o tej samej pozycji na skali *standardowej dziewiątki* (Tabela 1.).

W przypadku dużych szkół proponujemy dodać wiersze i analizę rozszerzyć na wyniki kształcenia według oddziałów klas maturalnych (Tabela 7.).

| Nazwa wyniku                  |           | naj-<br>niższy | bardzo<br>niski                                          | niski | niżej<br>średni | średni | wyżej<br>średni | wysoki | bardzo<br>wysoki | naj-<br>wyższy | Liczba         | Zda-         |
|-------------------------------|-----------|----------------|----------------------------------------------------------|-------|-----------------|--------|-----------------|--------|------------------|----------------|----------------|--------------|
| Stopień skali                 |           |                | 2                                                        | 3     | $\overline{4}$  | 5      | 6               | 7      | 8                | 9              |                | wal-<br>ność |
| Przedmiot/<br>poziom egzaminu |           |                | Liczba wyników z egzaminu maturalnego na stopniach skali |       |                 |        |                 |        |                  |                | ogółem         | $\le 9/6$    |
| Język polski                  | PP        |                |                                                          |       |                 |        |                 |        |                  |                |                |              |
| Klasa A                       | <b>PR</b> |                |                                                          |       |                 |        |                 |        |                  |                |                |              |
| Klasa B                       | PP        |                |                                                          |       |                 |        |                 |        |                  |                |                |              |
|                               | <b>PR</b> |                |                                                          |       |                 |        |                 |        |                  |                | zdają-<br>cych |              |
|                               | PP        |                |                                                          |       |                 |        |                 |        |                  |                |                |              |
| Klasa C                       | <b>PR</b> |                |                                                          |       |                 |        |                 |        |                  |                |                |              |
| Klasa D                       | PP        |                |                                                          |       |                 |        |                 |        |                  |                |                |              |
|                               | <b>PR</b> |                |                                                          |       |                 |        |                 |        |                  |                |                |              |

**Tabela 7. Rozkład wyników uczniów z przedmiotu (języka polskiego) według oddziałów klas maturalnych**

#### **V. Mocne i słabsze strony kształcenia w szkole**

 Warto ustalić mocne i słabsze strony kształcenia w Twojej szkole. W tym celu należy wykorzystać tabele 5 i 6. Gdy średni wynik z danego przedmiotu w szkole jest wyższy od średniego wyniku z tego przedmiotu w grupie szkół na określonym stopniu skali oraz większość wyników zdających znajduje się w grupie wyników wysokich (7, 8 i 9 stanin) przyjęto, że nauczanie tego przedmiotu jest mocną stroną kształcenia w szkole. W przypadku, gdy średni wynik w szkole jest niższy niż w grupie szkół oraz większość wyników zdających egzamin z tego przedmiotu znajduje się w grupie wyników niskich (1, 2 i 3 stanin), uznano nauczanie przedmiotu za słabszą stronę kształcenia w szkole. Gdy wyniki są porównywalne oraz większość wyników uczniów znajduje się w grupie wyników średnich (4, 5 i 6 stanin) uznano nauczanie tego przedmiotu w szkole za umiarkowanie dobrą stronę kształcenia.

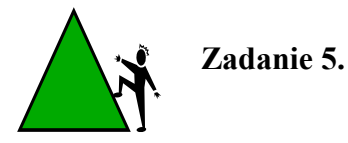

- o Przygotuj tabelę 8. według poniższego wzoru.
- o Korzystając z tabel 5 i 6. sporządź listę mocnych, umiarkowanie dobrych i słabszych stron kształcenia w szkole, podając nazwy przedmiotów.
- o Wyjaśnij przyczyny zróżnicowania wyników kształcenia z poszczególnych przedmiotów w szkole zarówno w aspekcie organizacyjnym (liczba godzin planowana a zrealizowana, dodatkowe zajęcia), nauczycielskim (frekwencja, znajomość wymagań egzaminacyjnych, udział w szkoleniach w zakresie oceniania prac, umiejętność ukierunkowania pracy uczniów przygotowujących się do egzaminu) oraz uczniowskim (frekwencja, motywacja do nauki, zaangażowanie w uczenie się, zdrowie, aspiracje, warunki do nauki itp.). Zapisz wnioski.

| Mocne strony kształcenia w szkole<br>(przedmioty)                                                                                                    | Umiarkowanie dobre wyniki<br>kształcenia (przedmioty)                                                                                                    | Słabe strony kształcenia w szkole<br>(przedmioty)                                                                                                    |
|----------------------------------------------------------------------------------------------------|----------------------------------------------------------------------------------------------------|----------------------------------------------------------------------------------------------------|
| Sredni wynik w szkole > średniego<br>wyniku w grupie szkół oraz<br>większość wyników uczniów<br>z przedmiotu znajduje się w grupie<br>wyników wysokich (7,8 i 9 stanin) | Średnie wyniki w szkole i w grupie<br>szkół z przedmiotu są<br>porównywalne oraz większość<br>wyników uczniów z przedmiotu<br>znajduje się w grupie wyników<br>średnich $(4, 5)$ i 6 stanin) | Sredni wynik w szkole < średniego<br>wyniku w grupie szkół oraz<br>większość wyników uczniów<br>z przedmiotu znajduje się w grupie<br>wyników niskich (1,2 i 3 stanin) |
|                                                                                                    |                                                                                                    |                                                                                                    |
|                                                                                                    |                                                                                                    |                                                                                                    |
|                                                                                                    |                                                                                                    |                                                                                                    |
|                                                                                                    |                                                                                                    |                                                                                                    |
|                                                                                                    |                                                                                                    |                                                                                                    |
|                                                                                                    |                                                                                                    |                                                                                                    |

**Tabela 8. Mocne, umiarkowanie dobre i słabsze strony kształcenia w szkole**

- o Wskaż czynniki decydujące o:
	- a) mocnych stronach kształcenia w Twojej szkole
	- b) umiarkowanie dobrych wynikach kształcenia w Twojej szkole
	- c) słabych stronach kształcenia w Twojej szkole

#### **VI. Rozkład wyników uczniów z części humanistycznej egzaminu gimnazjalnego (2004) i z przedmiotów humanistycznych egzaminu maturalnego (2008) w skali** *standardowej dziewiątki*

 Warto porównać rozkłady procentowe wyników tych samych uczniów z egzaminu gimnazjalnego 2004 w części humanistycznej oraz z egzaminu maturalnego 2008 z języka polskiego i innych przedmiotów humanistycznych w skali *standardowej dziewiątki.*

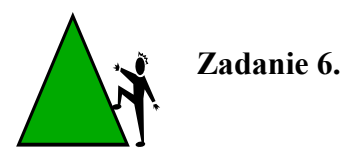

- o Przygotuj tabelę 9. według poniższego wzoru uwzględniając listę przedmiotów humanistycznych, z których absolwenci szkoły zdawali egzamin maturalny.
- o Wykorzystując przedziały punktowe wyników z części humanistycznej egzaminu gimnazjalnego 2004 (tabela 9. , wiersz 3) zlicz liczbę wyników uczniów Twojej szkoły z części humanistycznej egzaminu na poszczególnych stopniach skali i wpisz do tabeli 9.
- o Wpisz do tabeli 9. liczbę wyników uczniów na poszczególnych stopniach skali z przedmiotów humanistycznych zdawanych obowiązkowo na maturze przez uczniów Twojej szkoły.
- o Wyraź liczbę wyników uczniów z obu egzaminów (gimnazjalnego i maturalnego) w procentach i wpisz do tabeli 9.
- o Porównaj rozkłady procentowe wyników z egzaminu gimnazjalnego (część humanistyczna) i z egzaminu maturalnego z języka polskiego. Zapisz spostrzeżenia.
- o Porównaj procentowe rozkłady wyników z egzaminu gimnazjalnego (część humanistyczna) i egzaminu maturalnego z pozostałych przedmiotów humanistycznych zdawanych przez uczniów Twojej szkoły. Zapisz spostrzeżenia.

| т 2 ртzwimow w нишанкууслуун уданний шагиг ангуу 2000                                    |                  |                 |           |                 |           |                 |           |                  |                  |  |  |
|------------------------------------------------------------------------------------------|------------------|-----------------|-----------|-----------------|-----------|-----------------|-----------|------------------|------------------|--|--|
| Nazwa wyniku                                                                             | $naj-$<br>niższy | bardzo<br>niski | niski     | niżej<br>średni | średni    | wyżej<br>średni | wysoki    | bardzo<br>wysoki | $naj-$<br>wyższy |  |  |
| Stopień skali                                                                            |                  | 2               | 3         | 4               | 5         | 6               |           | 8                | 9                |  |  |
| Przedziały punktowe<br>(GH 2004)                                                         | $0 - 11$         | $12 - 15$       | $16 - 20$ | $21 - 25$       | $26 - 30$ | $31 - 34$       | $35 - 38$ | $39 - 42$        | $43 - 50$        |  |  |
| Liczba wyników uczniów "na wejściu" z części humanistycznej egzaminu gimnazjalnego 2004  |                  |                 |           |                 |           |                 |           |                  |                  |  |  |
| GH (2004)                                                                                |                  |                 |           |                 |           |                 |           |                  |                  |  |  |
| Liczba wyników uczniów z przedmiotów humanistycznych egzaminu maturalnego 2008           |                  |                 |           |                 |           |                 |           |                  |                  |  |  |
| Język polski                                                                             |                  |                 |           |                 |           |                 |           |                  |                  |  |  |
| Historia                                                                                 |                  |                 |           |                 |           |                 |           |                  |                  |  |  |
| Historia sztuki                                                                          |                  |                 |           |                 |           |                 |           |                  |                  |  |  |
| Wiedza o społeczeństw.                                                                   |                  |                 |           |                 |           |                 |           |                  |                  |  |  |
| Procent wyników uczniów "na wejściu" z części humanistycznej egzaminu gimnazjalnego 2004 |                  |                 |           |                 |           |                 |           |                  |                  |  |  |
| GH (2004)                                                                                |                  |                 |           |                 |           |                 |           |                  |                  |  |  |
| Procent wyników uczniów z przedmiotów humanistycznych egzaminu maturalnego 2008          |                  |                 |           |                 |           |                 |           |                  |                  |  |  |
| Język polski                                                                             |                  |                 |           |                 |           |                 |           |                  |                  |  |  |
| Historia                                                                                 |                  |                 |           |                 |           |                 |           |                  |                  |  |  |
| Historia sztuki                                                                          |                  |                 |           |                 |           |                 |           |                  |                  |  |  |
| Wiedza o społeczeństw.                                                                   |                  |                 |           |                 |           |                 |           |                  |                  |  |  |

**Tabela 9. Rozkłady wyników uczniów z części humanistycznej egzaminu gimnazjalnego 2004 i z przedmiotów humanistycznych egzaminu maturalnego 2008** 

### **VII. Rozkład wyników uczniów z części matematyczno-przyrodniczej egzaminu gimnazjalnego (2004) i z przedmiotów matematyczno przyrodniczych egzaminu maturalnego (2008) w skali** *standardowej dziewiątki*

Można również porównać rozkłady procentowe wyników tych samych uczniów z części matematyczno-przyrodniczej egzaminu gimnazjalnego 2004 oraz z przedmiotów matematycznoprzyrodniczych egzaminu maturalnego 2008 w skali *standardowej dziewiątki.*

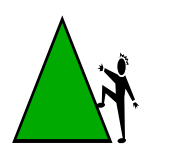

# **Zadanie 7.**

- o Przygotuj tabelę 10. według poniższego wzoru uwzględniając listę przedmiotów matematyczno-przyrodniczych, z których uczniowie Twojej szkoły zdawali egzamin maturalny w 2008 roku.
- o Wykorzystując przedziały punktowe wyników z części matematyczno-przyrodniczej egzaminu gimnazjalnego 2004 (tabela 10. , wiersz 3) zlicz liczbę wyników uczniów w Twojej szkole z części matematyczno-przyrodniczej egzaminu na poszczególnych stopniach skali i wpisz do tabeli 10.
- o Wpisz do tabeli 10. liczbę wyników uczniów na poszczególnych stopniach skali z przedmiotów matematyczno-przyrodniczych zdawanych obowiązkowo na maturze przez uczniów Twojej szkoły.
- o Wyraź liczbę wyników uczniów z obu egzaminów (gimnazjalnego i maturalnego) w procentach i wpisz do tabeli 10.
- o

**Tabela 10. Rozkład wyników uczniów z części matematyczno-przyrodniczej egzaminu gimnazjalnego 2004 i egzaminu maturalnego z przedmiotów matematyczno-przyrodniczych** 

| Nazwa wyniku                                                                                         | naj-<br>niższy | bardzo<br>niski | niski     | niżej<br>średni | średni    | wyżej<br>średni | wysoki    | bardzo<br>wysoki | naj-<br>wyższy |  |
|----------------------------------------------------------------------------------------------------|----------------|-----------------|-----------|-----------------|-----------|-----------------|-----------|------------------|----------------|--|
| Stopień skali                                                                                        | 1              | $\overline{2}$  | 3         | $\overline{4}$  | 5         | 6               | 7         | 8                | 9              |  |
| Przedziały punktowe<br>(GM 2004)                                                                     | $0 - 7$        | $8 - 10$        | $11 - 14$ | $15 - 19$       | $20 - 26$ | $27 - 33$       | $34 - 40$ | $41 - 44$        | $45 - 50$      |  |
| Liczba wyników uczniów "na wejściu" z części matematyczno-przyrodniczej egzaminu gimnazjalnego 2004  |                |                 |           |                 |           |                 |           |                  |                |  |
| GM (2004)                                                                                            |                |                 |           |                 |           |                 |           |                  |                |  |
| Liczba wyników uczniów z przedmiotów matematyczno-przyrodniczych egzaminu maturalnego 2008           |                |                 |           |                 |           |                 |           |                  |                |  |
| Biologia                                                                                             |                |                 |           |                 |           |                 |           |                  |                |  |
| Chemia                                                                                               |                |                 |           |                 |           |                 |           |                  |                |  |
| Fizyka                                                                                               |                |                 |           |                 |           |                 |           |                  |                |  |
| Geografia                                                                                            |                |                 |           |                 |           |                 |           |                  |                |  |
| Matematyka                                                                                           |                |                 |           |                 |           |                 |           |                  |                |  |
| Ogółem                                                                                               |                |                 |           |                 |           |                 |           |                  |                |  |
| Procent wyników uczniów "na wejściu" z części matematyczno-przyrodniczej egzaminu gimnazjalnego 2004 |                |                 |           |                 |           |                 |           |                  |                |  |
| GM (2004)                                                                                            |                |                 |           |                 |           |                 |           |                  |                |  |
| Procent wyników uczniów z przedmiotów matematyczno-przyrodniczych egzaminu maturalnego 2008          |                |                 |           |                 |           |                 |           |                  |                |  |
| Biologia                                                                                             |                |                 |           |                 |           |                 |           |                  |                |  |
| Chemia                                                                                               |                |                 |           |                 |           |                 |           |                  |                |  |
| Fizyka                                                                                               |                |                 |           |                 |           |                 |           |                  |                |  |
| Geografia                                                                                            |                |                 |           |                 |           |                 |           |                  |                |  |
| Matematyka                                                                                           |                |                 |           |                 |           |                 |           |                  |                |  |
| Ogółem                                                                                               |                |                 |           |                 |           |                 |           |                  |                |  |

o Porównaj procentowe rozkłady wyników z egzaminu gimnazjalnego (część matematycznoprzyrodnicza) i z egzaminu maturalnego z przedmiotów matematyczno-przyrodniczych zdawanych przez uczniów Twojej szkoły. Zapisz spostrzeżenia.

### **VIII. Porównanie wyników uzyskanych przez uczniów "na wejściu" i "wyjściu". Rozwój uczniów w szkole według oddziałów**

 Obecnie podejmiemy próbę analizy rozwoju uczniów w Twojej szkole. Możemy tego dokonać dla każdego oddziału klas maturalnych lub dla grupy oddziałów, które nauczane były przez tych samych nauczycieli.

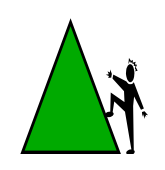

#### **Zadanie 8.**

- o Przygotuj tabelę 11. i wpisz do niej stopień skali *standardowej dziewiątki* dla wyników indywidualnych uczniów Twojej szkoły z części humanistycznej i matematyczno-przyrodniczej oraz z całego egzaminu gimnazjalnego 2004.
- o Wpisz do tabeli 11. stopień skali *standardowej dziewiątki* dla wyników indywidualnych tych samych uczniów z przedmiotów obowiązkowych egzaminu maturalnego 2008.
- o Porównaj wyniki poszczególnych uczniów z obu egzaminów. Czy zdarzyły się przypadki słabszego niż można się było spodziewać wyniku egzaminu maturalnego dla uczniów? Jeśli tak, to czym można to wytłumaczyć? Zapisz spostrzeżenia i wnioski.
- o Oceń rozwój swoich uczniów na podstawie wyników w kontekście wyników egzaminu gimnazjalnego, zainteresowań, zaangażowania w uczenie się i aspiracji.
- o Oceń, czy wynik egzaminu gimnazjalnego właściwie prognozuje wynik egzaminu maturalnego. Zapisz wniosek.

#### **Tabela 11. Rozwój uczniów w szkole (porównanie pozycji wyników indywidualnych uczniów z egzaminu gimnazjalnego (2004) i egzaminu maturalnego (2008) w skali** *standardowej dziewiątki)*

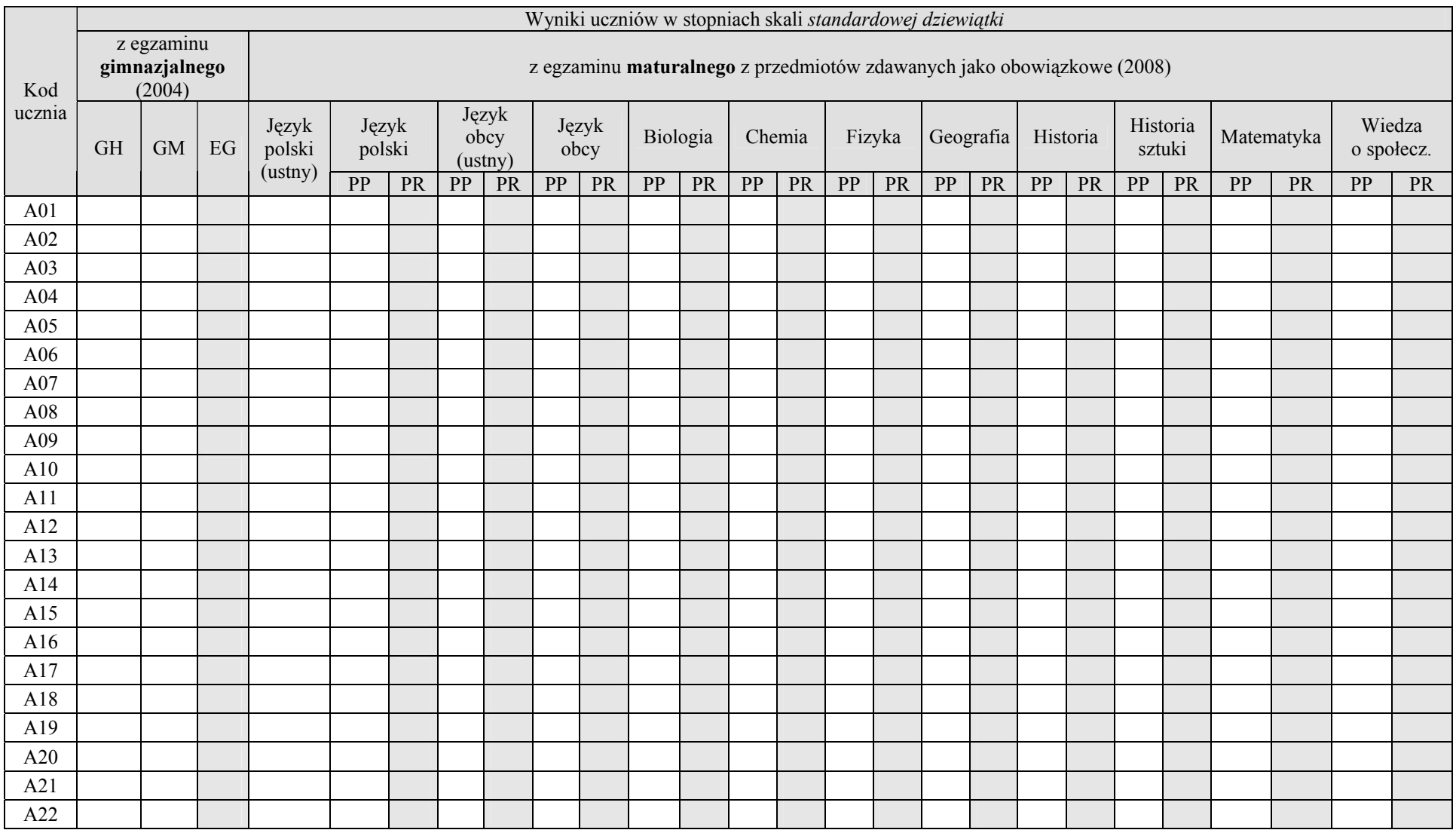

# **IX. Przedstawienie wyników analizy Radzie Pedagogicznej**

 Warto zestawić rezultaty analizy związanej z wykonaniem wyżej przedstawionych zadań i porozmawiać w szerszym gronie nauczycieli.

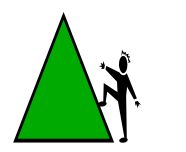

# **Zadanie 9.**

- o Przedstaw wyniki analizy nauczycielom pracującym w Twojej szkole na posiedzeniu Rady Pedagogicznej.
- o Zapisz wnioski wynikające z analizy wykonania zadań 1 8 oraz z dyskusji nauczycieli.
- o Zaplanuj działania, które w Twojej szkole będą możliwe do wykonania z kolejnymi rocznikami uczniów i być może przyczynią się do osiągnięcia wyższych wyników na egzaminie maturalnym.

# **X. Porównanie poziomu wykonania zadań na egzaminie maturalnym 2008 z poszczególnych przedmiotów przez maturzystów w szkole z wynikami w Polsce**

 Ostatnie zadanie kierujemy do nauczycieli poszczególnych przedmiotów. Proponujemy sprawdzić, jak radzili sobie uczniowie z rozwiązaniem poszczególnych zadań, czy i w jakim stopniu opanowali sprawdzane zadaniami umiejętności.

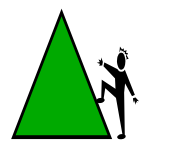

# **Zadanie 10.**

o Przygotuj tabelę 12. według poniższego wzoru uwzględniając liczbę oddziałów klas maturalnych w Twojej szkole.

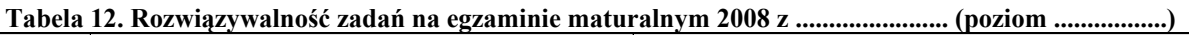

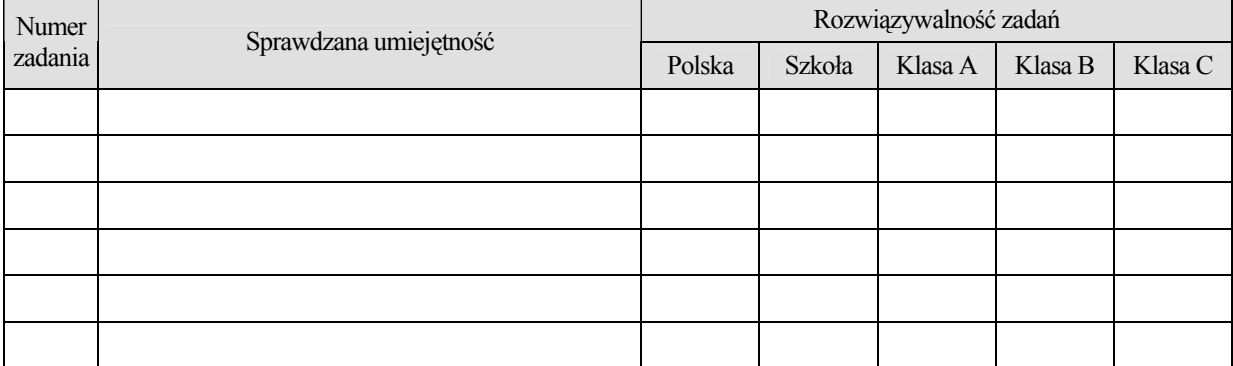

- o Korzystając z biuletynów *Osiągnięcia maturzystów w 2008 roku* (*Komentarze do zadań z przedmiotów humanistycznych, matematyczno-przyrodniczych i z języków obcych nowożytnych*) Centralnej Komisji Egzaminacyjnej na stronie internetowej www.cke.edu.pl uzupełnij tabelę dla arkuszy egzaminacyjnych z poszczególnych przedmiotów. Wpisz numer zadania, sprawdzaną zadaniem umiejętność, rozwiązywalność zadań przez uczniów w całej Polsce, rozwiązywalność zadań przez uczniów w Twojej szkole i w poszczególnych oddziałach klas maturalnych.
- o Wypisz numery 5 zadań, których rozwiązywalność w Twojej szkole (w poszczególnych oddziałach) jest najniższa. Jakie sprawdzały one umiejętności? Uwzględnij je w procesie kształcenia z danego przedmiotu.
- o Porównaj rozwiązywalność poszczególnych zadań w Twojej szkole z rozwiązywalnością w Polsce. Zwróć uwagę na te zadania, które wypadły słabiej w szkole.
- o Porównaj rozwiązywalność zadań w poszczególnych oddziałach klas maturalnych. Zapisz spostrzeżenia.
- o Przedyskutuj wyniki swojej analizy z nauczycielami nauczającymi tego samego przedmiotu w Twojej szkole. Zapisz wnioski.

#### *Powodzenia!*

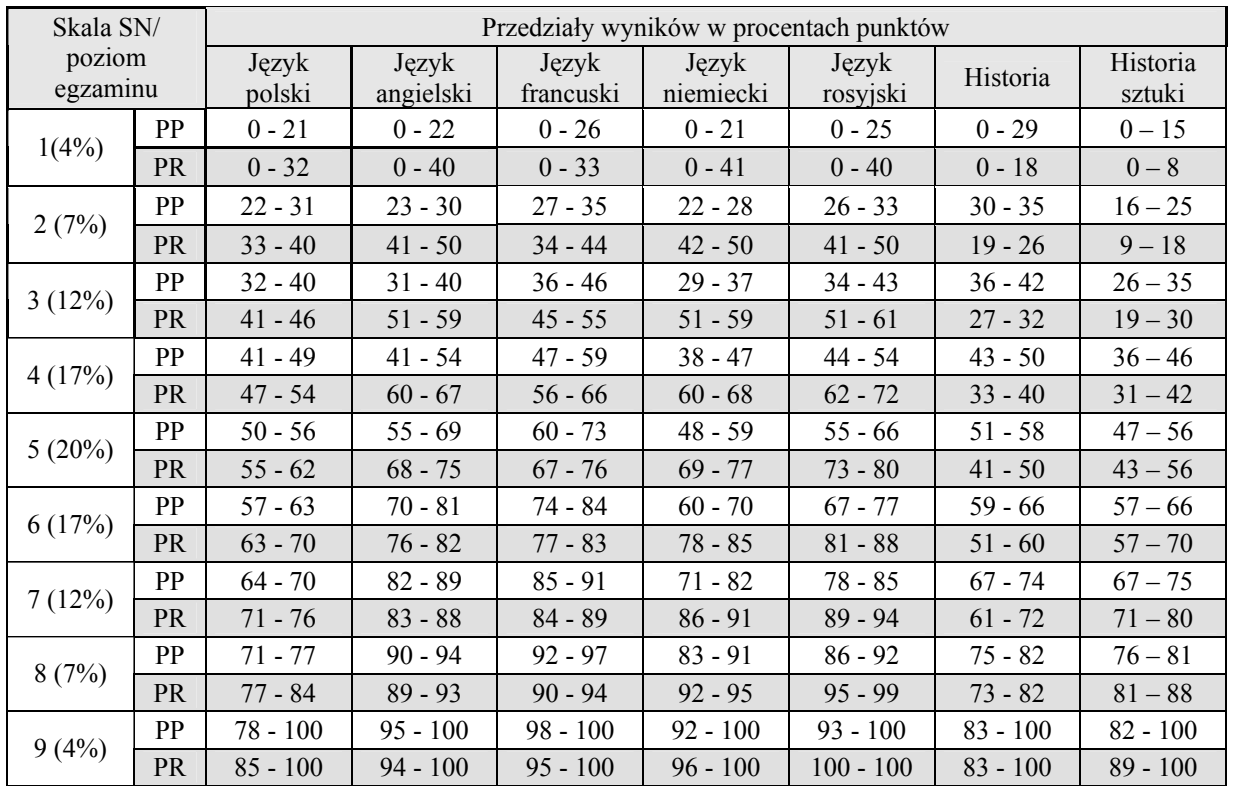

#### Załącznik 1. **Ogólnopolskie wyniki maturalne 2008 w skali** *standardowej dziewiątki* **(część pisemna egzaminu)**

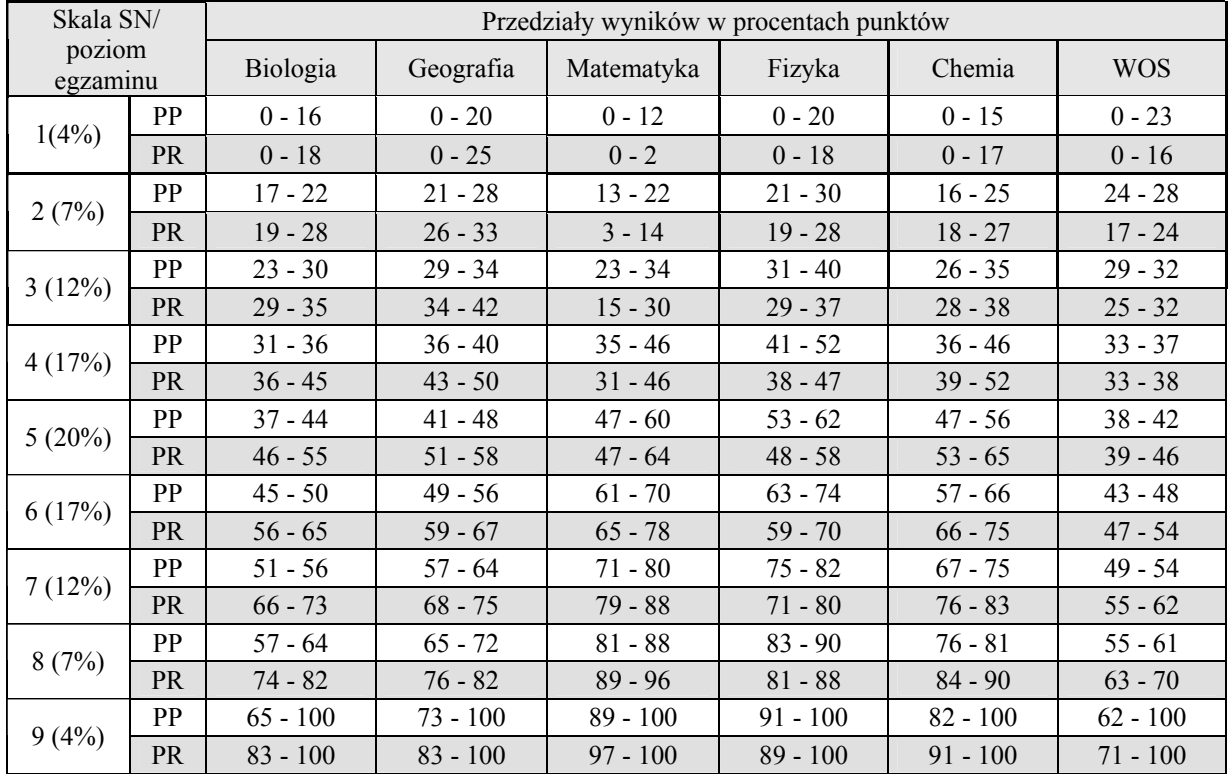

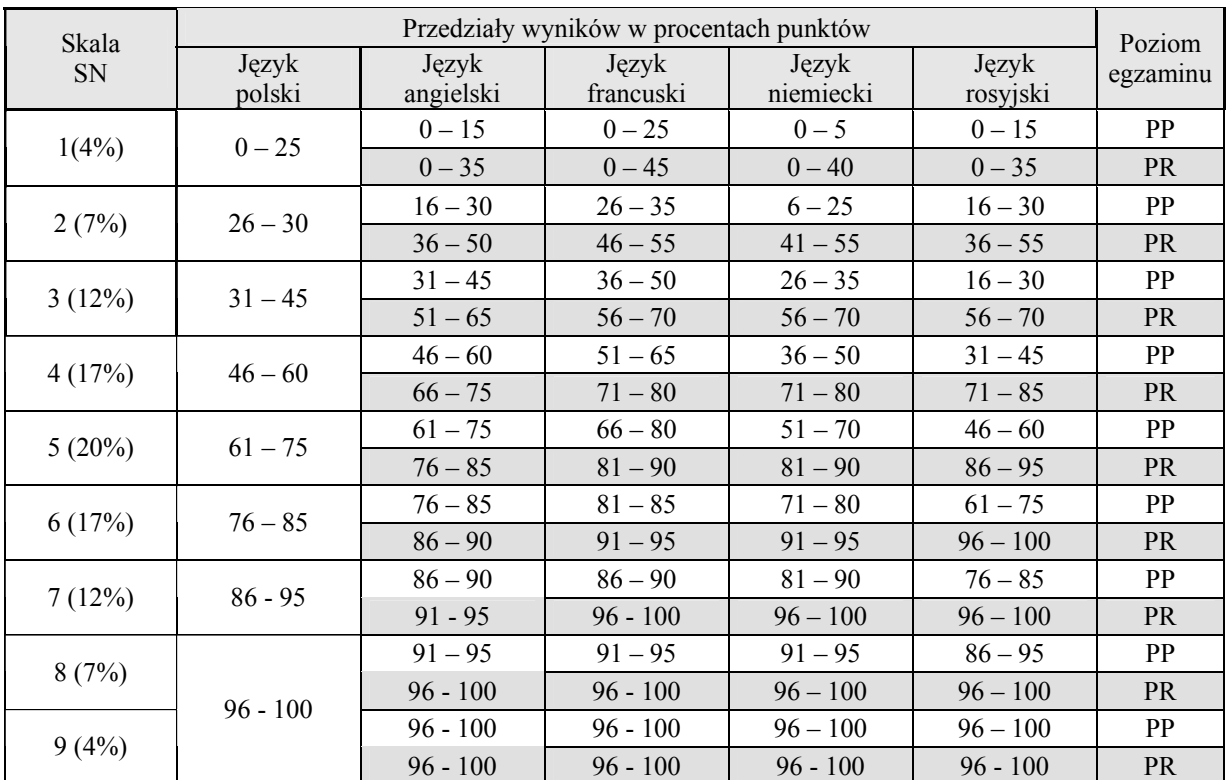

#### Załącznik 2. **Ogólnopolskie wyniki maturalne 2008 w skali** *standardowej dziewiątki* **(część ustna egzaminu)**